## **Aufgabenstellung 1: Lage- und Streumaße, Boxplot (nach F. 58)**

Gegeben sei die folgende Häufigkeitstabelle (auch möglich: (sortierte) Urliste):

```
> set.seed(4)
> x=sample(AusgSchuhe, 10)
> table(x) #Häufigkeitstabelle
x
70 150 160 200 260 340 400 550 
 1 2 1 2 1 1 1 1 
> sort(x) #geordnete Urliste
 [1] 70 150 150 160 200 200 260 340 400 550
```
Geben Sie an bzw. zeichnen Sie:

- 1. den Modus, den Median und das arithmetische Mittel
- 2. die empirischen Quantile zu 25% und 75%
- 3. Boxplot

## **Lösungsskizze mit R:**

Anmerkung: summary(.) verwendet eine differenzierte Quantilsberechnung!

```
> mean(x)[1] 248
> quantile(x, probs=c(0.25, 0.5, 0.75), type=2)
25% 50% 75% 
150 200 340 
> boxplot(x, horizontal=TRUE, col="lightblue")
```
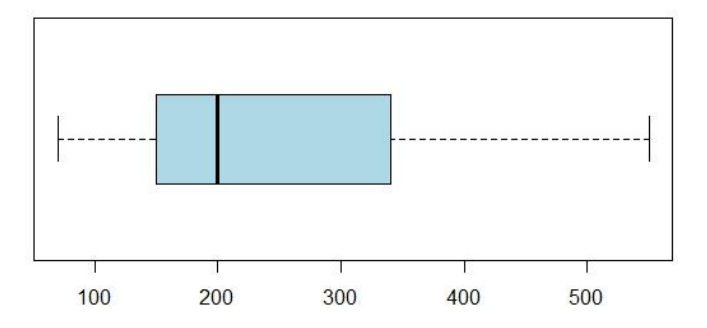

## **Aufgabenstellung 2: Lorenzkurve und Ginikoeffizient (nach F. 66/67)**

Gegeben sei die folgende sortierte Urliste bzw. Häufigkeitstabelle:

```
> set.seed(4)
> x=sample(AusgSchuhe, 10)
> sort(x) #geordnete Urliste
 [1] 70 150 150 160 200 200 260 340 400 550
> table(x) #Häufigkeitstabelle
x
 70 150 160 200 260 340 400 550 
 1 2 1 2 1 1 1 1
```
Geben Sie an bzw. zeichnen Sie:

- 1. die Knickstellen der Lorenzkurve
- 2. die Lorenzkurve
- 3. den Ginikoeffizienten
- 4. den normierten Ginikoeffizienten

## **Lösungsskizze mit R:**

#library(ineq) Lorenz =  $LC(X)$ Lorenz\$p #u\_k [1] 0.0 0.1 0.2 0.3 0.4 0.5 0.6 0.7 0.8 0.9 1.0 Lorenz\$L #v\_k [1] 0.00000000 0.02822581 0.08870968 0.14919355 0.21370968 0.29435484 [7] 0.37500000 0.47983871 0.61693548 0.77822581 1.00000000 #Knickstellen (bei a\_j) rbind(Lorenz\$p, Lorenz\$L)[,1+cumsum(table(x))] [,1] [,2] [,3] [,4] [,5] [,6] [,7] [,8] [1,] 0.10000000 0.3000000 0.4000000 0.600 0.7000000 0.8000000 0.9000000 1 [2,] 0.02822581 0.1491935 0.2137097 0.375 0.4798387 0.6169355 0.7782258 1 #Lorenzkurve plot(Lorenz, xlab="", ylab="", main="") # Standard plot plot(c(0,1), c(0,1), type="n", # bisschen netter panel.first=grid(lwd=1.5, col=rgb(0,0,0,1/2)), xlab="", main="", ylab="") polygon(Lorenz\$p, Lorenz\$L, density=-1, col=rgb(0,0,1,1/4), lwd=2)

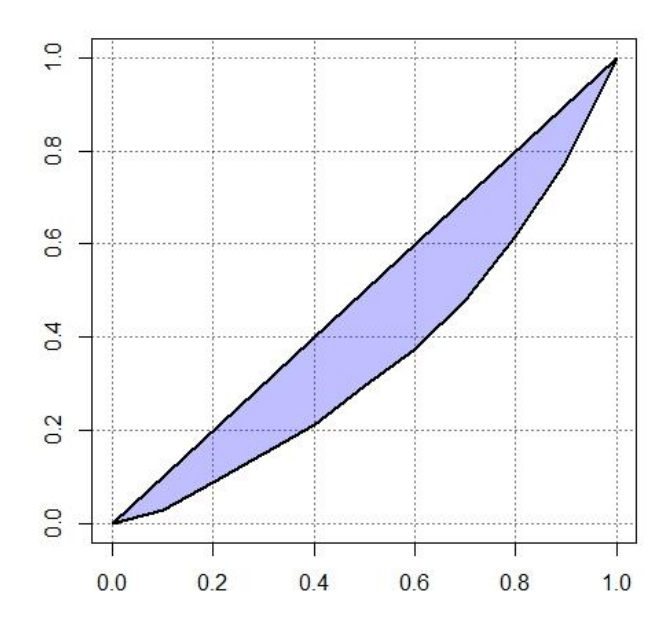

#Ginikoeffizient  $G=G$ ini $(x)$ G [1] 0.2951613  $>$  Gmax=(length(x)-1)/length(x) > Gnorm=G/Gmax > Gnorm [1] 0.327957